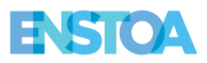

### **CFL – Panoptra / ETS Project Reporting**

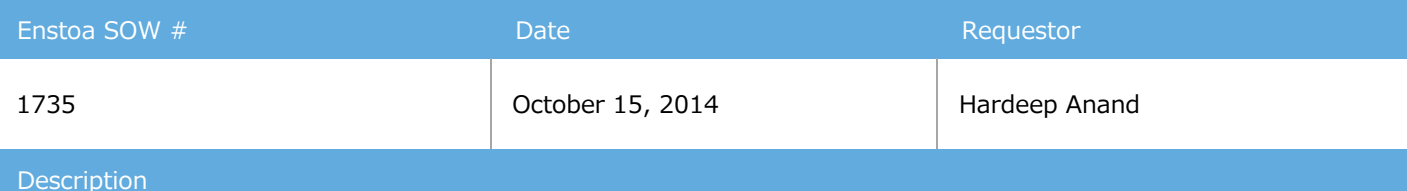

City of Fort Lauderdale (CFL) has implemented Oracle Primavera Unifier and has requested new scope from Enstoa related to Project reporting in both the newly acquired Panoptra tool and ETS. Currently, FAMIS data (cost) is extracted into a CFL hosted data mart and utilized in ETS for Project reporting. ETS currently reports on all Capital Projects for the City of Fort Lauderdale. The City of Fort Lauderdale is looking to extend the Project Reporting capabilities of Panoptra to replicate the ETS project report. Going forward, all Public Works Engineering project reports will generated in Panoptra and will also be accessible via a link in ETS.

This scope will include:

- Importing the FAMIS cost data into the Panoptra
- The creation of the Project Status report in Panoptra
- Creation of a link to run Panoptra Reports from ETS

#### **Benefits**

- Ability to run Project reports in Unifier
- One version of the truth by running reports for Engineering projects from one System

#### Pricing

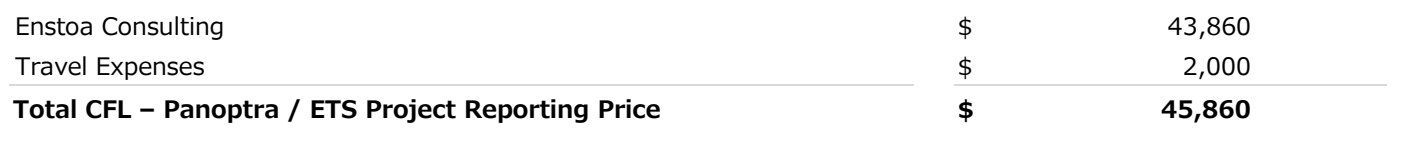

# CFL – Panoptra / ETS Project

## Reporting

*Scope of Work Proposal*

Submitted To: Hardeep Anand City of Fort Lauderdale HAnand@fortlauderdale.gov

Submitted By: Bruce Earle Director Enstoa bearle@enstoa.com +1-617-797-3414

October 15, 2014

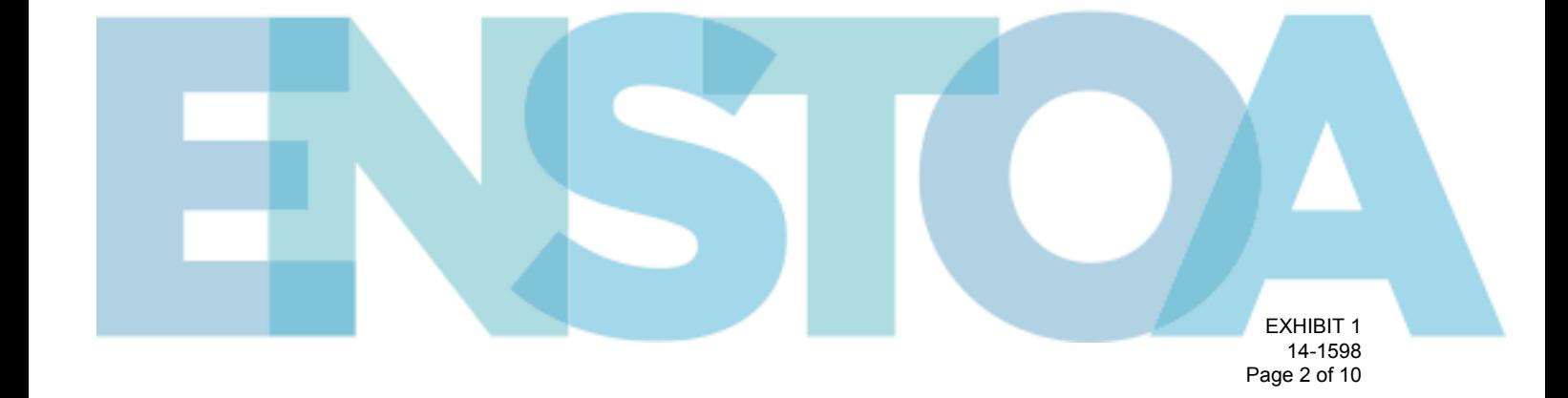

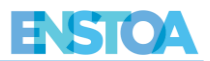

### **Table of Contents**

<span id="page-2-0"></span>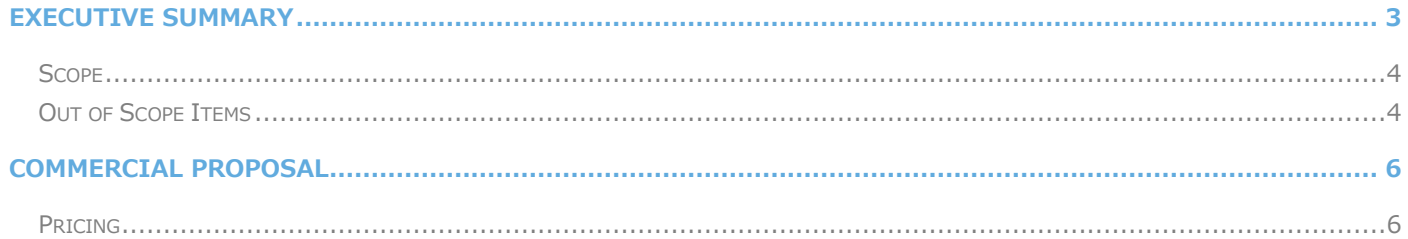

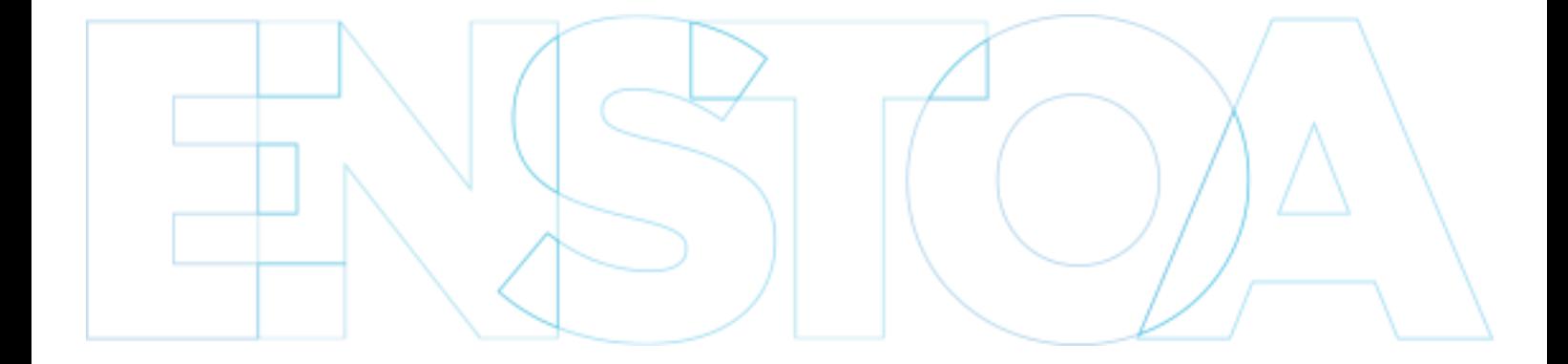

CFL - Panoptra / ETS Project Reporting

EXHIBIT 1<br>14-1598<br>Page 3 of 10

 $\overline{3}$ 

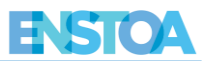

## **Executive Summary**

City of Fort Lauderdale (CFL) has implemented Oracle Primavera Unifier and has requested new scope from Enstoa related to Project reporting in both the newly acquired Panoptra tool and ETS. Currently, FAMIS data (cost) is extracted into a CFL hosted data mart and utilized in ETS for Project reporting. ETS currently reports on all Capital Projects for the City of Fort Lauderdale. The City of Fort Lauderdale is looking to extend the Project Reporting capabilities of Panoptra to replicate the ETS project report. Going forward, all Public Works Engineering project reports will generated in Panoptra and will also be accessible via a link in ETS.

### *Current Scope of this Proposal*

Based on CFL priority, referenced processes and timing of planned initiatives will commence on approval of the SOW. The fixed price cost for the scope described in this document is \$45,860, including travel expenses.

### <span id="page-3-0"></span>**Scope**

This scope will include:

- Importing the FAMIS cost data into Panoptra (frequency TBD) the scope includes taking the exact same extract of FAMIS cost data that is currently used for the ETS system and integrating that data into Panoptra. (Appendix A).
- The creation of the Project Status report in Panoptra see (Appendix B).
- Creation of a link to run Panoptra Reports from ETS The City of Fort Lauderdale staff will be able to run Panoptra reports from ETS.
- Training Two 2 hour 'train the trainer' sessions will be provided after completion of the project.

### <span id="page-3-1"></span>**Out of Scope Items**

These items below are out of scope for this proposal:

- No data migration will be performed during this exercise.
- Any additional reports other than the Project Report specified above
- Additional security considerations for ETS / Panoptra linkage
- No additional data from FAMIS will be integrated

 $\overline{A}$ 

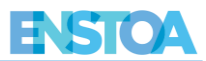

### **Project Success Factors**

### *Constraints*

Availability of CFL team, financial analysts and other key resources may be limited

#### *Assumptions*

- CFL will make necessary team members available to meet with Enstoa, and these team members will be capable of providing guidance related to the design and data definitions of each system.
- CFL will provide the necessary access to systems required in this scope of work.

#### *Dependencies*

- The project organization structure must remain intact throughout this initiative.
- Input will be obtained from all relevant Subject Matter Experts and application specialists.

#### *Risks*

Project team members (SMEs, technical specialists, stakeholders) can only provide limited time to support the gathering of design requirements or testing of the system, potentially resulting in incomplete requirements and a recommendation that doesn't fully meet the business needs.

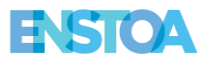

## <span id="page-5-0"></span>**Commercial Proposal**

### <span id="page-5-1"></span>**Pricing**

This is a fixed price proposal. Any additional travel expenses will be billed at cost and pre-approved by the CFL project lead.

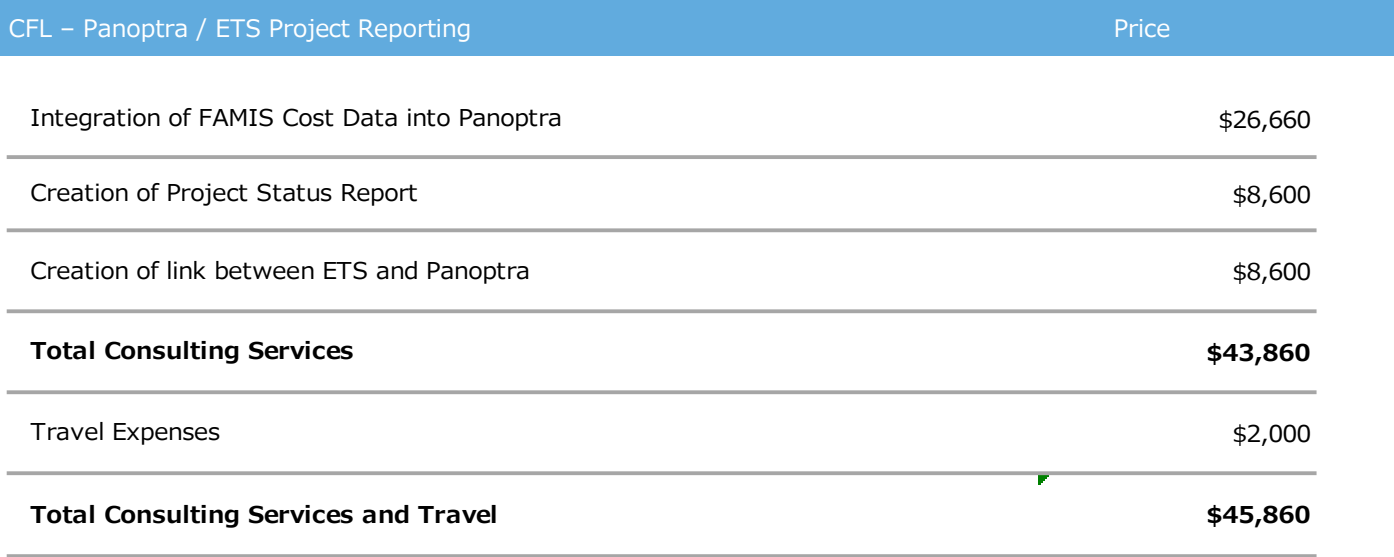

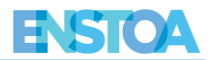

## **Appendix A – Exhibit 1: FAMIS Data Extract**

**From:** Kimberly Tuohy [mailto:KTuohy@fortlauderdale.gov] **Sent:** Thursday, October 09, 2014 8:42 AM **To:** Hardeep Anand; Gustavo Pujals; Jay Stacy; Kevin Keimel; Jeffrey Benjamin; Aaron Stahly; Bruce Earle; Christopher Bennett; Susan LeSage; Kymberly Holcolmbe; Ingrid Kindbom **Subject:** Oracle Unifier, Webservices & ETS

Team,

Attached are schemas & SQL used to retrieve & present the data used in monthly reporting along with sample output.

The files are numbered; refer to the descriptions below.

In summary the data flow….

Famis  $\rightarrow$  Famis Data Mart (aka Data Warehouse)  $\rightarrow$  ETS (aka Engineering Project System)  $\rightarrow$  Monthly Project **Reports** 

Famis system has a proprietary data structure, and every night a job runs that copies data from Famis to an oracle database named "FamisDataMart"

The FamisDataMart enables us to use SQL statements query for Famis data.

**1\_FamisDataMart\_EngFinancialSchemas.txt** contains schema from Famis Data Mart tables that ETS refers to.

**2\_EPTS\_LOAD\_ENGTRACK\_WAREHOUSE.txt** contains SQL used to query & copy data from FamisDataMart to ETS's local tables (this is performed once a day using the data for the current Fiscal Month and Year)

**3\_EPTS\_WAREHOUSE\_FAMIS\_BUDGET.xlsx** is schema of ETS's local table (ETS monthly reports use local data for better performance)

**4\_EPTS\_WAREHOUSE\_FAMIS\_BUDGET (Data Sample) .xlsx** is a sample of data collected after ETS queries FamisDataMart

**5\_EPTS\_PROJ\_INDEX\_CODES.xls** contains schema for a lookup table in ETS….this lookup table is a crosswalk that allows users to associate additional index codes with a particular project. Most projects reference only one index code in Famis with that index code(s) having the same nomenclature as the project number (PROJ\_ID). For example Project 11242 has index Codes P11242.468A, P11242.468, P11242.468B. But some projects are funded

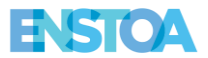

or reference other indexcodes that are different than the project's project number. I'm not sure if any of the projects in Unifier will need this or not…please check with Engineering Staff.

**6\_EPTS\_PROJ\_INDEX\_CODES (Data Sample).xls** is a sampling of the EPTS\_PROJ\_INDEX\_CODES data in ETS

**7\_EPTS VIEW\_FAMIS\_ROLLUPS\_BY\_TYPE.txt** is a view that provides rollup summary of the collected Famis Data.

**8\_EPTS\_VIEW\_FAMIS\_ROLLUPS\_BY\_TYPE (sample data).xlsx** The summary data is presented on the monthly report, see sample below.

Example output….

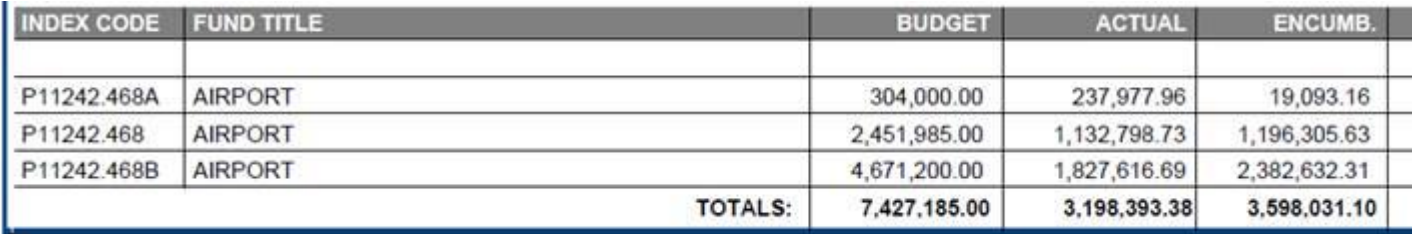

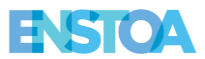

# **Appendix B – Exhibit 1: Project Status Report**

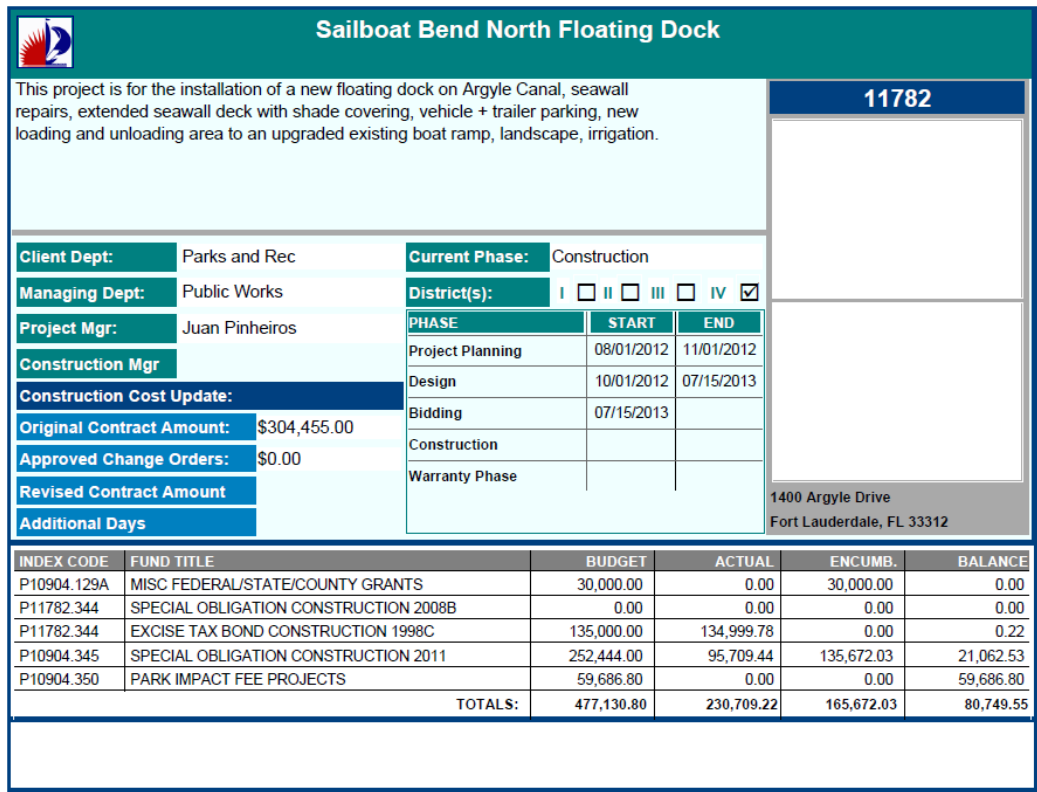

#### CFL – Panoptra / ETS Project Reporting

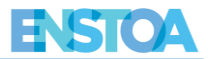

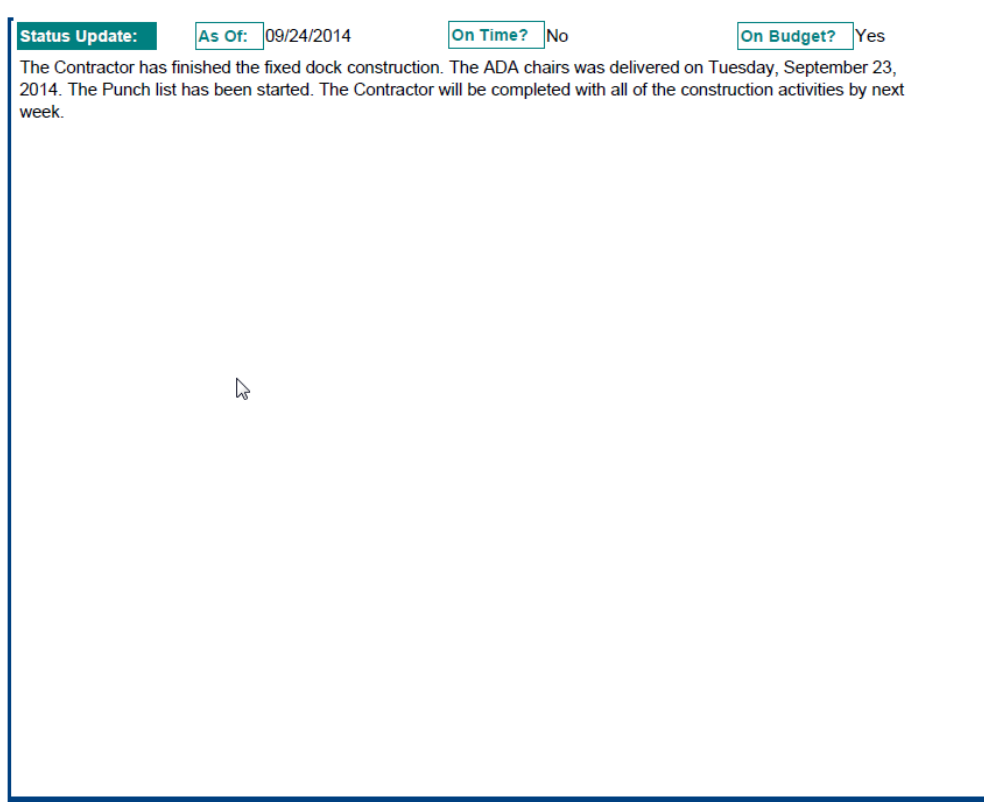

CFL – Panoptra / ETS Project Reporting